# Dell Precision T1700 Información sobre funciones e instalación

### Acerca de los avisos

AVISO: Un mensaje de AVISO indica el riesgo de daños materiales, lesiones o la muerte.

## Minitorre: vistas frontal y posterior

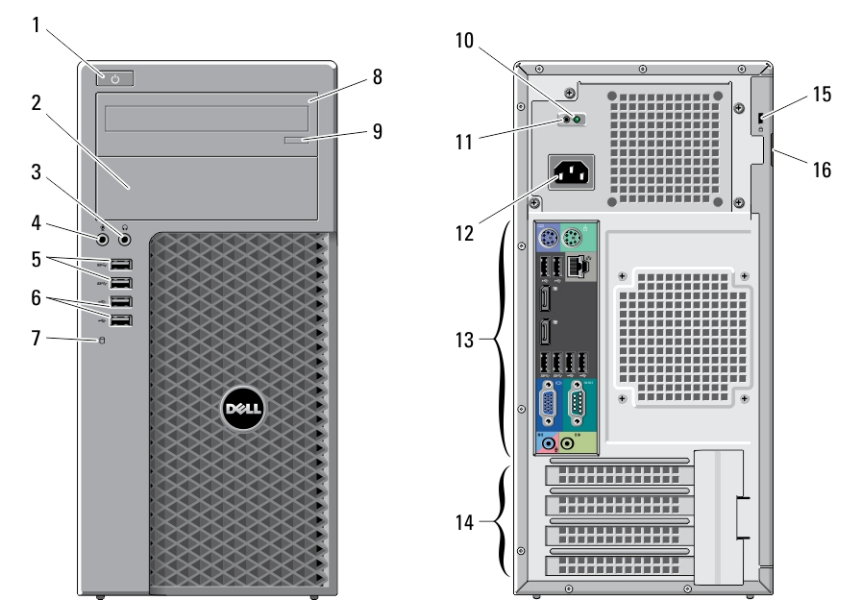

Ilustración 1. Vista frontal y posterior de la Minitorre

- 1. botón de encendido, indicador luminoso de alimentación
- 2. compartimento de la unidad óptica
- 3. Conector para auriculares
- 4. Conector para micrófono
- 5. Conectores USB 3.0 (2)
- 6. Conectores USB 2.0 (2)
- 7. Indicador luminoso de actividad de la unidad
- 8. Unidad óptica
- 9. Botón de expulsión de la unidad óptica
- 10. Indicador luminoso de diagnóstico de la fuente de alimentación
- 11. Botón de diagnóstico de la fuente de alimentación
- 12. Conector de alimentación
- 13. Conectores del panel posterior
- 14. ranuras para tarjetas de expansión (4)
- 15. ranura para cable de seguridad
- 16. Anillo del candado

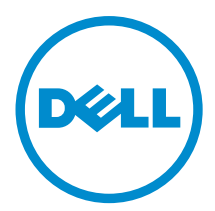

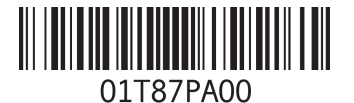

Modelo reglamentario: D13M, D07S Tipo reglamentario: D13M001, D07S001 2013 – 04

## Mini-torre: Vista del panel posterior

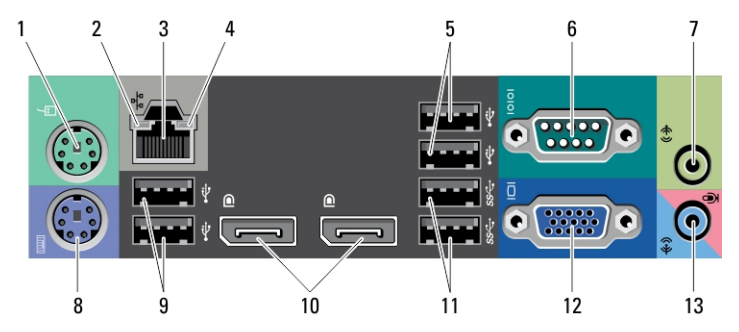

Ilustración 2. Vista del panel posterior de la mini-torre

- 1. Conector para ratón
- 2. Indicador luminoso de integridad de enlace de red
- 3. conector de red
- 4. Indicador luminoso de actividad de red
- 5. Conectores USB 2.0 (2)
- 6. conector serie
- 7. Conector de salida de línea
- 8. Conector para teclado
- 9. Conectores USB 2.0 (2)
- 10. DisplayPort connectors (2)
- 11. Conectores USB 3.0 (2)
- 12. Conector VGA
- 13. conector de línea de entrada/micrófono

## Factor de forma pequeño: vistas frontal y posterior

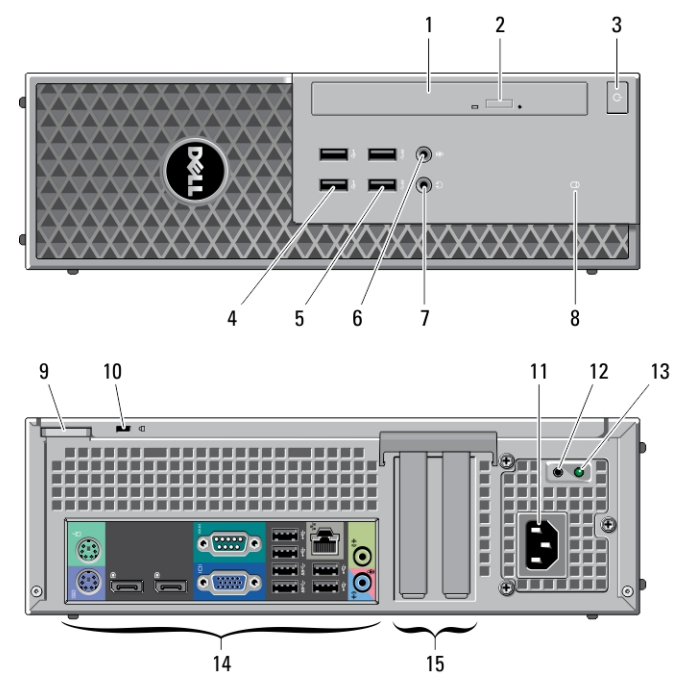

Ilustración 3. Vista frontal y posterior del factor de forma pequeño

- 1. Unidad óptica
- 2. Botón de expulsión de la unidad óptica
- 3. botón de encendido, indicador luminoso de alimentación
- 4. Conectores USB 2.0 (2)
- 5. Conectores USB 3.0 (2)
- 6. Conector para micrófono
- 7. Conector para auriculares
- 8. Indicador luminoso de actividad de la unidad
- 9. Anillo del candado
- 10. ranura para cable de seguridad
- 11. Conector de alimentación
- 12. Indicador luminoso de diagnóstico de la fuente de alimentación
- 13. Botón de diagnóstico de la fuente de alimentación
- 14. Conectores del panel posterior
- 15. ranuras para tarjetas de expansión (2)

### Factor de forma pequeño: vista del panel posterior

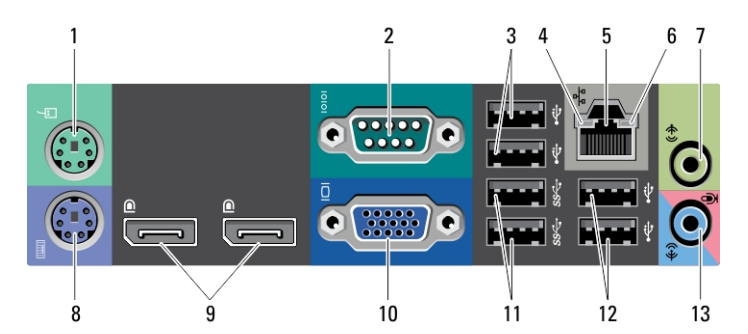

Ilustración 4. Vista del panel posterior de equipo de factor de forma pequeño

- 1. Conector para ratón
- 2. conector serie
- 3. Conectores USB 2.0 (2)
- 4. Indicador luminoso de integridad de enlace de red
- 5. conector de red
- 6. Indicador luminoso de actividad de red
- 7. Conector de salida de línea
- 8. Conector para teclado
- 9. DisplayPort connectors (2)
- 10. Conector VGA
- 11. Conectores USB 3.0 (2)
- 12. Conectores USB 2.0 (2)
- 13. conector de línea de entrada/micrófono

### Configuración rápida

AVISO: Antes de iniciar cualquiera de los procedimientos en esta sección, lea la información de seguridad enviada con su equipo. Para obtener información adicional sobre prácticas recomendadas, visite www.dell.com/ regulatory\_compliance

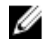

NOTA: Es posible que algunos dispositivos no estén incluidos si no se han ordenado.

1. Conecte el monitor utilizando solo uno de los siguientes cables:

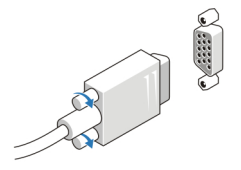

Ilustración 5. Adaptador VGA

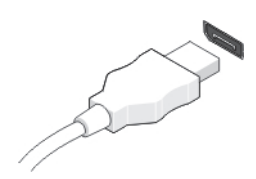

Ilustración 6. Cable DisplayPort

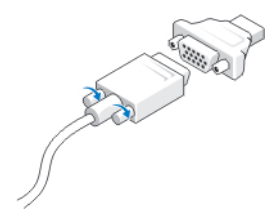

#### Ilustración 7. Adaptador VGA a DisplayPort

2. Conecte el teclado o el mouse USB (opcional).

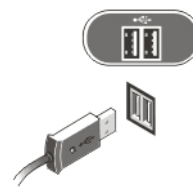

#### Ilustración 8. Conexión USB

3. Conecte el cable de red (opcional).

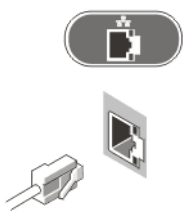

Ilustración 9. Conexión de red

4. Conecte los cables de alimentación.

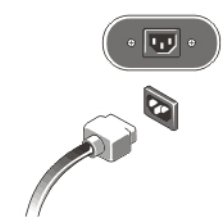

Ilustración 10. Conexión de la alimentación

5. Presione los botones de encendido del monitor y del equipo.

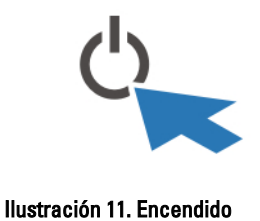

## Especificaciones

NOTA: Las ofertas pueden variar según la región. Las especificaciones siguientes son únicamente las que deben incluirse por ley con el envío del equipo. Para obtener más información sobre la configuración del equipo, haga clic en Inicio → Ayuda y soporte técnico y seleccione la opción para ver información sobre el equipo.

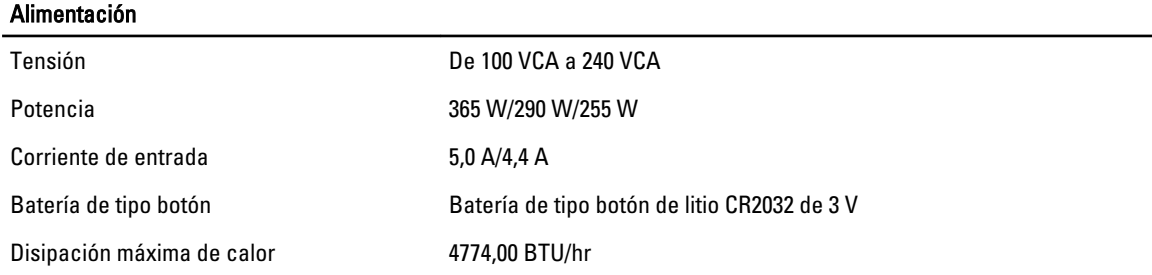

NOTA: La disipación de calor se calcula en función de la potencia en vatios del suministro de energía. Ø

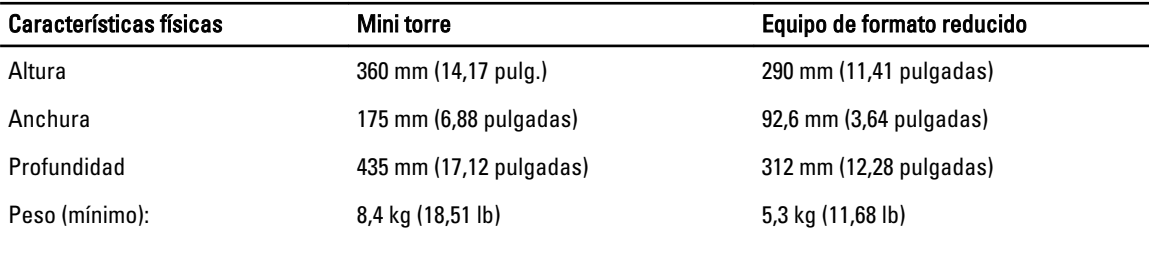

#### Entorno

Temperatura de funcionamiento: De 5 °C a 35 °C (41 °F a 95 °F)

### Information para NOM (únicamente para México)

La información que se proporciona a continuación aparece en el dispositivo descrito en este documento, de conformidad con los requisitos de la Norma Oficial Mexicana (NOM).

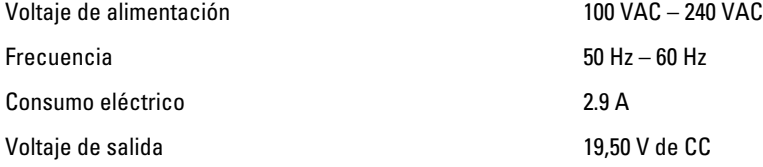

### Búsqueda de información y recursos adicionales

Consulte los documentos sobre seguridad y normativas que se enviaron con el equipo; consulte también la página de inicio sobre el cumplimiento de normativas en www.dell.com/regulatory\_compliance para obtener más información sobre:

- Prácticas óptimas de seguridad
- Certificación reglamentaria
- Ergonomía

Consulte www.dell.com para obtener información adicional sobre:

- Garantía
- Términos y condiciones (solo para EE. UU.)
- Acuerdo de licencia de usuario final

Para obtener información adicional sobre su producto visite www.dell.com/support/manuals.

#### **©** 2013 Dell Inc.

Marcas comerciales utilizadas en este texto: Dell™, el logotipo de DELL, Dell Precision™, Precision ON™, ExpressCharge™, Latitude™, Latitude ON™, OptiPlex™, Vostro™ y Wi-Fi Catcher™ son marcas comerciales de Dell Inc. Intel®, Pentium®, Xeon®, Core™, Atom™, Centrino® y Celeron® son marcas comerciales o marcas comerciales registradas de Intel Corporation en los EE. UU. y en otros países. AMD® es una marca comercial registrada y AMD Opteron™, AMD Phenom™, AMD Sempron™, AMD Athlon™, ATI Radeon™ y ATI FirePro™ son marcas comerciales de Advanced Micro Devices, Inc. Microsoft®, Windows®, MS-DOS®, Windows Vista®, el botón de inicio de Windows Vista y Office Outlook® son marcas comerciales o marcas comerciales registradas de Microsoft Corporation en los Estados Unidos y/o en otros países. Blu-ray Disc™ es una marca comercial propiedad de Blu-ray Disc Association (BDA) y bajo licencia para uso en discos y reproductores. La marca textual Bluetooth® es una marca comercial registrada propiedad de Bluetooth® SIG, Inc. y todo uso de dicha marca por parte de Dell Inc. se realiza bajo licencia. Wi-Fi® es una marca comercial registrada de Wireless Ethernet Compatibility Alliance, Inc.